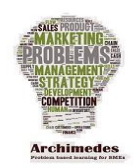

### **Introduction**

This unit will provide you with an overview of the resources available to help you through the PBL process. It will cover

Lesson 1: The PBL ICT platform Lesson 2: Solved problems/Case studies/Learning scenarios Lesson 3:Peer learner group

## **Lesson 1: The PBL ICT platform**

The Archimedes project has developed an ICT platform to guide you through the PBL process and provide you with a space to work on your problem with a PBL group either remotely or face to face.

The platform is available at the below link , just click the register link to sign up for an account

### <http://archimedes-tiki.eu/>

In this website there are problems which have been solved by other learners and companies which you can view.

To start working on a problem you simply enter the problem details on the below screen and press submit. (see figure 1)

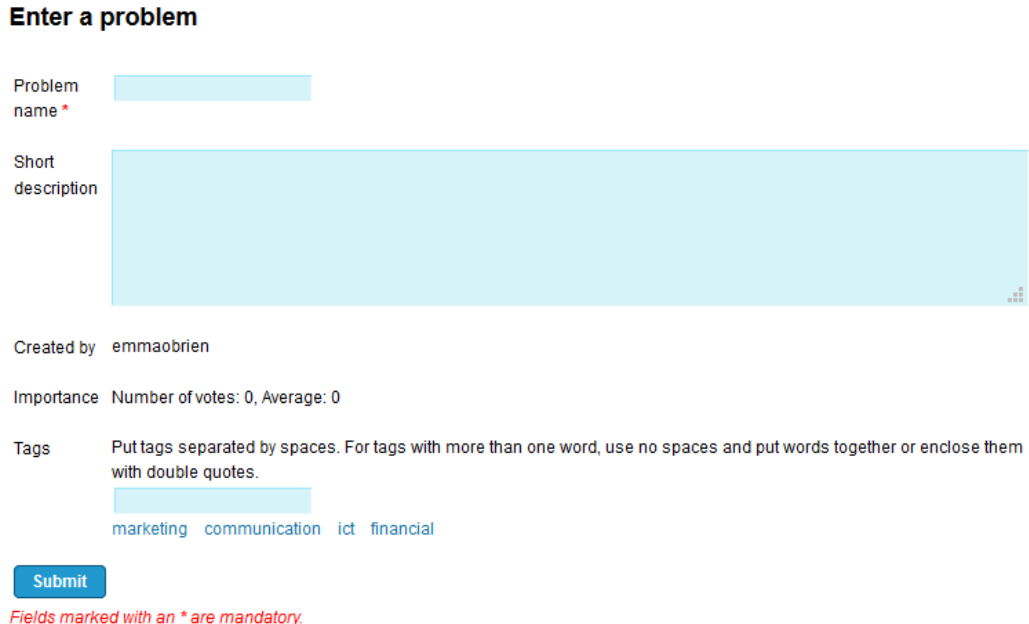

#### **Figure 1: Entering a problem to solve on the ICT platform**

Your problem will now be added to the list of new problems above. To select a problem to work on click on the link 'pend item' next to the problem. The problem will now appear on the list of pending problems below.

To work through the PBL process for that problem click on the problem name. It will bring you into a screen which details each stage of the PBL process – allowing you to clarify terms, define the problem, brainstorm solutions etc.

In addition, there is a calendar to allow the group to schedule skype or face to face meetings. This is available on the right hand side of the screen. To add an event for the PBL group click the add event link below the calendar, enter the details and press save

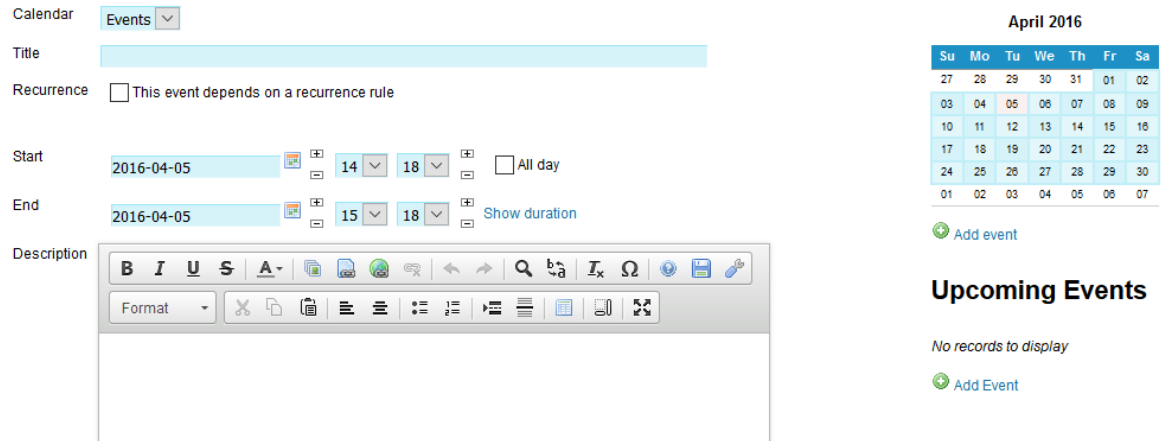

**Figure 2: ICT platform: Calendar feature**

You can also upload files such as tutorial memos, agendas and observer feedback using the link at the top of the page. The file appears on the top of the page over the browsing button. Please see figure 3.

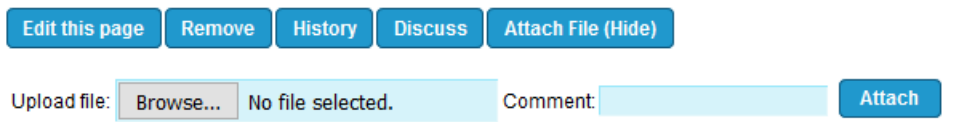

**Figure 3: Uploading files to the ICT platform**

# **Lesson 2: Case studies/Solved problems/learning scenarios**

On the ICT platform you can also view solved problems, reflections made by learners and observer feedback. This shows you examples of how the PBL process works and how others have used it to date. To view solved problems

- 1. Go to the home page in the ICT platform.
- 2. At the top of the page there is an area for problem finding
- 3. Enter your search term and press enter or click alphabetically
- 4. The problem name and description appears below
- 5. Click on the problem to examine it
- 6. A table of contents appears at the top of the page, you can click the relevant link to that content

# **Table of Contents**

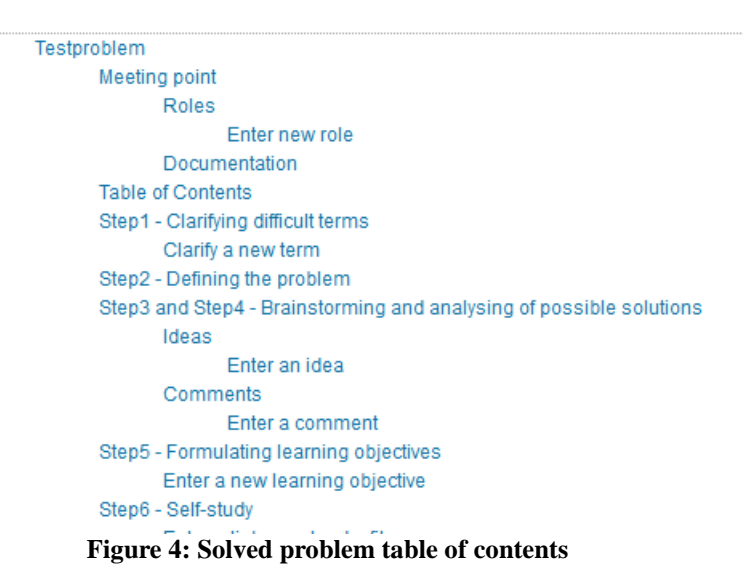

### **Lesson 3: Learner network**

There is also a forum to allow you to ask other PBL learners and mentors questions. It works the same as any other discussion forum you use for personal queries e.g. yahoo answers, justanswer.com, boards.ie. You post a question and others will respond to you to try to help. It is private to only registered users. To access the forum.

- 1. Go to the home page
- 2. On the links at the top of the page click Forum
- 3. You can create a new topic if you would like to ask others a particular question. To do this click on new topic, give your topic a title and enter the information you would like to share or ask, press submit.
- 4. You can use the filter posts button at the bottom to only view newer posts

# **Discussion Forum ®**

| <b>New Topic</b>           | <b>Forum List</b>                | <b>Edit Forum</b>    |              |                                       |               |                    |
|----------------------------|----------------------------------|----------------------|--------------|---------------------------------------|---------------|--------------------|
| Forums » Discussion Forum  |                                  |                      |              |                                       |               |                    |
| <b>Moderator Actions</b>   |                                  |                      |              |                                       |               |                    |
| r备品×1                      |                                  |                      |              |                                       |               | Queued Messages: 0 |
| <b>Type</b>                | <b>Title</b>                     | <b>Replies</b>       | <b>Reads</b> | <b>Last Post</b> $\blacktriangledown$ | <b>Author</b> | <b>Actions</b>     |
| La                         | Welcome                          |                      | 0            | 1 14:14 UTC                           | emmaobrien    | <b>B</b> X         |
| <b>Filter Posts (Hide)</b> |                                  |                      |              |                                       |               |                    |
| <b>Posts Filtering</b>     |                                  |                      |              |                                       |               |                    |
| <b>Last post date</b>      | All posts                        | $\ddot{\phantom{1}}$ |              |                                       |               |                    |
| <b>Containing posts by</b> | All posts $\vert \vee \vert$     |                      |              |                                       |               |                    |
| <b>Type</b>                | All posts<br>$\boldsymbol{\vee}$ |                      |              |                                       |               |                    |
| <b>Replies</b>             | All posts                        |                      |              |                                       |               |                    |
|                            | <b>Filter</b>                    |                      |              |                                       |               |                    |

**Figure 5: Entering a topic on the discussion forum**

### **Assignment**

- 1. Go to the link<http://archimedes-tiki.eu/>
- 2. Register for an account on the ICT platform
- 3. Look at solved problems, Do they help you? Can you adapt this approach to your problem?